## SAP ABAP table LIST MOM {Repository Infosystem: List structure for BOR methods}

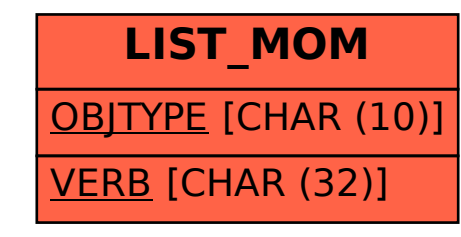